- Previous Lecture:
	- Characters arrays (type char)
	- Review top-down design
	- Linear search
- Today's Lecture:
	- More on linear search
	- Cell arrays
	- Application of cell array: input from (and output to) a text file
- Announcements:
	- Discussion section in Zoom today/tomorrow
	- Tutoring Wed-Mon (sign up on Canvas)
	- Thurs lecture quizzes to be submitted via Gradescope

From last lecture: Linear Search

■ Search: Linear Search Algorithm

 $k= 1$ while  $k$  is valid and item at k does not match search target  $k = k + 1$ end

```
% Linear Search
```

```
% f is index of first occurrence
```

```
% of value x in vector v.
```

```
% f is -1 if x not found.
```

```
k= 1;
```

```
while k<=length(v) && v(k)~=x 
    k= k + 1;
```
#### **end**

**end**

```
if k>length(v) 
    f= -1; % signal for x not found
else
```
**f= k;** v 12 35 33 15 42 45 x 31

See **linearSearch.m**, **analyzeLinearSearch.m**

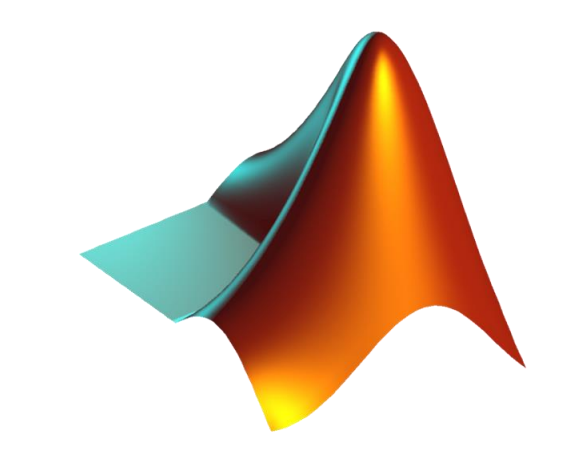

#### Linear search:

Effort linearly proportional to length of vector searched

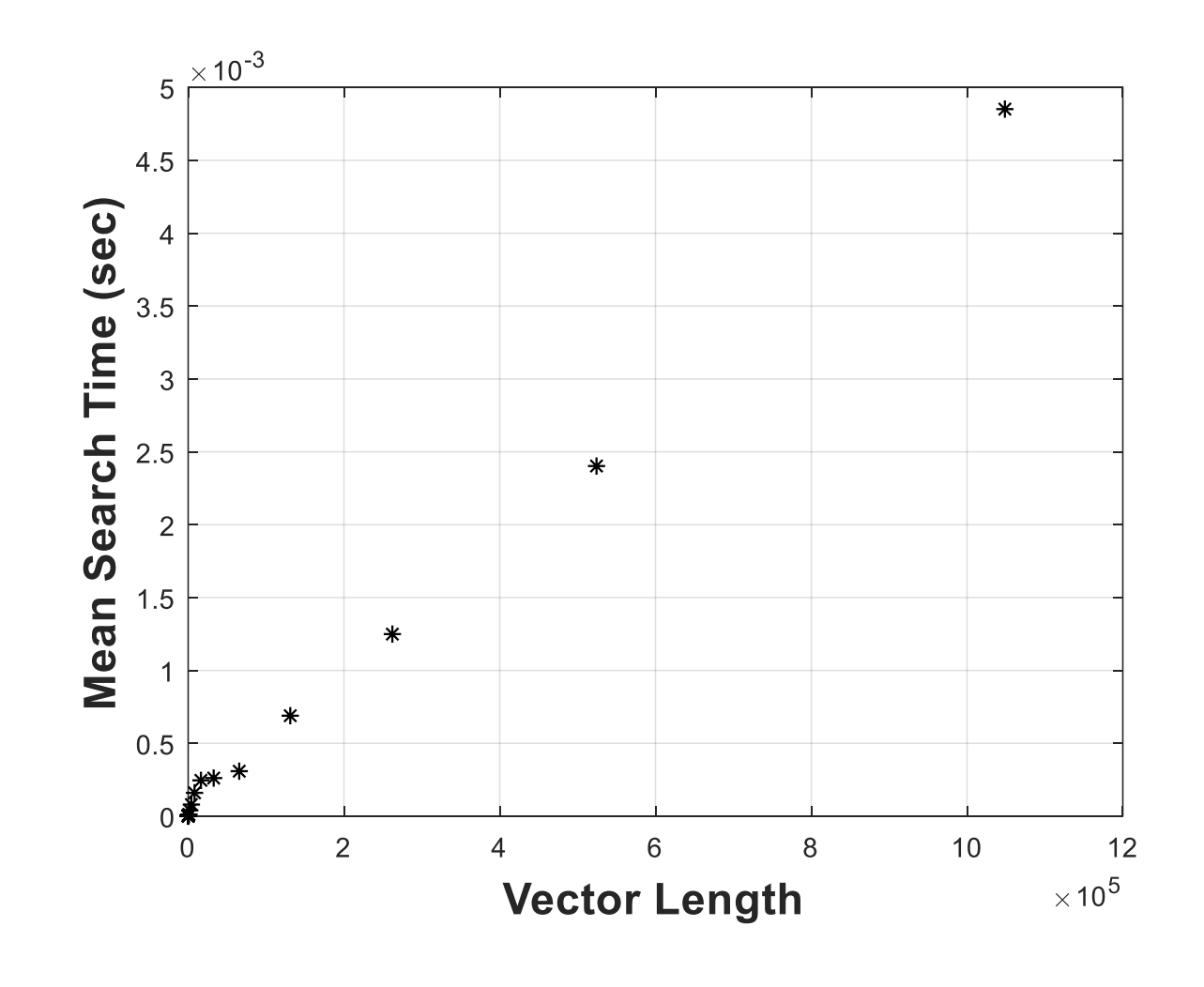

See **linearSearch.m**, **analyzeLinearSearch.m**

# Basic (simple) types in MATLAB

- E.g., char, double, unit8, logical
- Each uses a set amount of memory
	- Each uint8 value uses 8 bits (=1 byte)
	- Each double value uses 64 bits (=8 bytes)
	- Each char value uses 16 bits (=2 bytes)
	- Use function whos to see memory usage by variables in workspace
- Can easily determine amount of memory used by a simple array (array of a basic type, where each component stores one simple value)
- Next: Special arrays where each component is a container for a collection of values

# Limitations of primitive arrays

- Homogeneous data type
	- Can't represent tables
- Not nestable
	- No ragged arrays, lists-of-lists
	- Concatenation always "flattens"
- Multiple strings are awkward

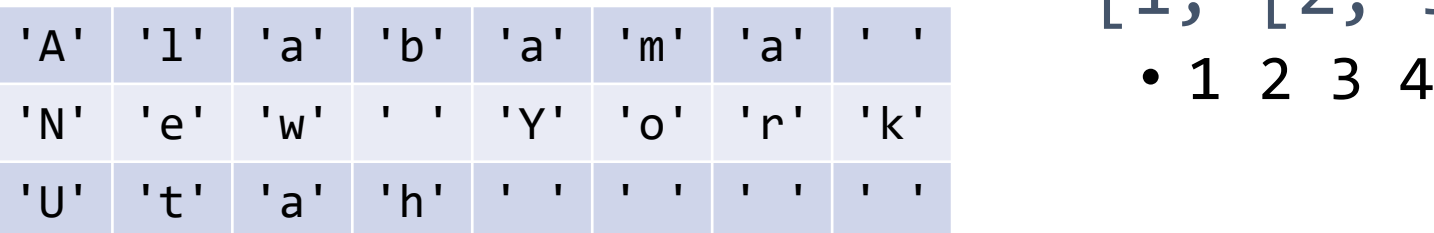

- ['John Doe', 33, true]
	- Error using **horzcat**
- $\cdot$  [1, 2, 3; ... 4, 5]
	- Error: Invalid expression.

$$
\begin{array}{c} \cdot [1, [2, 3], 4] \\ \cdot 1 2 3 4 \end{array}
$$

# New data type: Cell

- A cell's value may be of any type
	- Array of doubles
	- Array of characters
	- Array of more cells
- Each cell in an array may have a different type & size

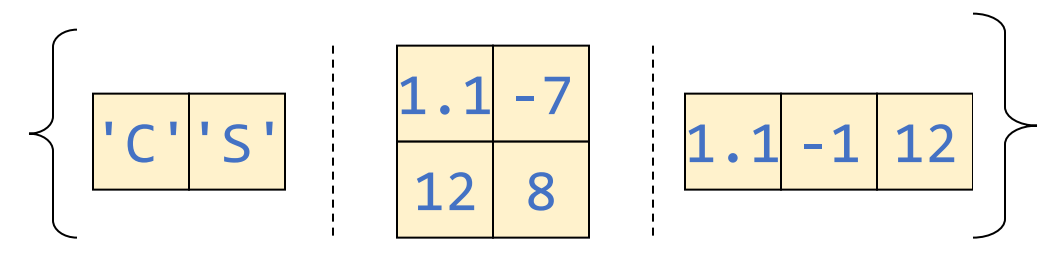

• Arrays of cells are still rectangular

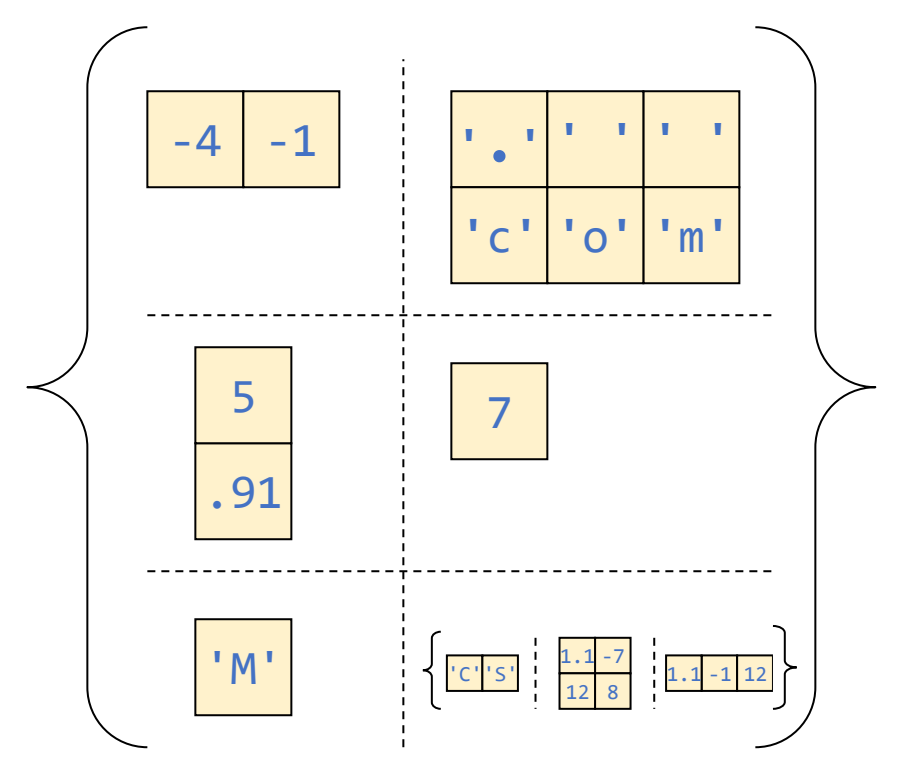

### Array vs. Cell Array

### ■ Simple array

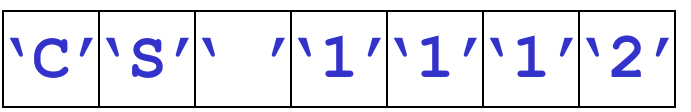

- Each component stores <u>one scalar</u>. E.g., one char, one double, or one **uint8** value
- All components have the same type

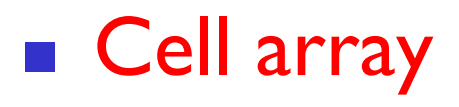

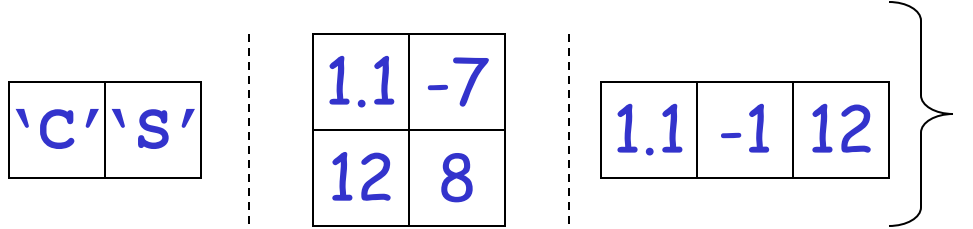

- Each cell can store something "bigger" than one scalar, e.g., a vector, a matrix, a **char** vector
- The cells may store items of different types

# Application: lists of strings

•  $C = \{ 'Alabama', 'New York', 'Utah' \}$ 

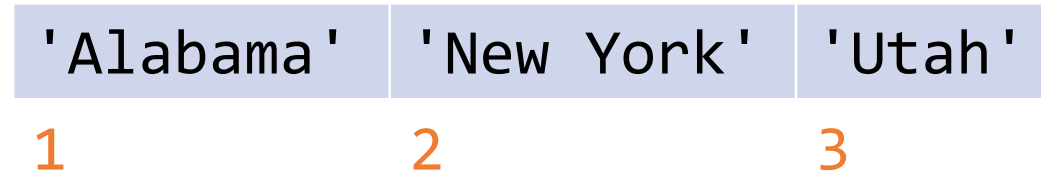

$$
\bullet C = \{ 'Alabama'; 'New York'; 'Utah' \}
$$

- 1 'Alabama'
- 2 'New York'
- 3 'Utah'

#### Compare with:

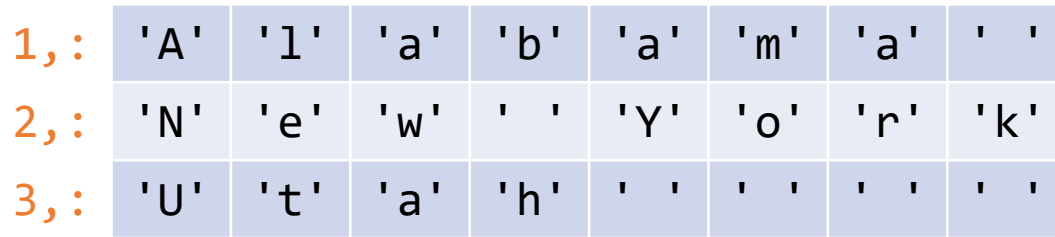

## Use braces for creating & indexing cell arrays

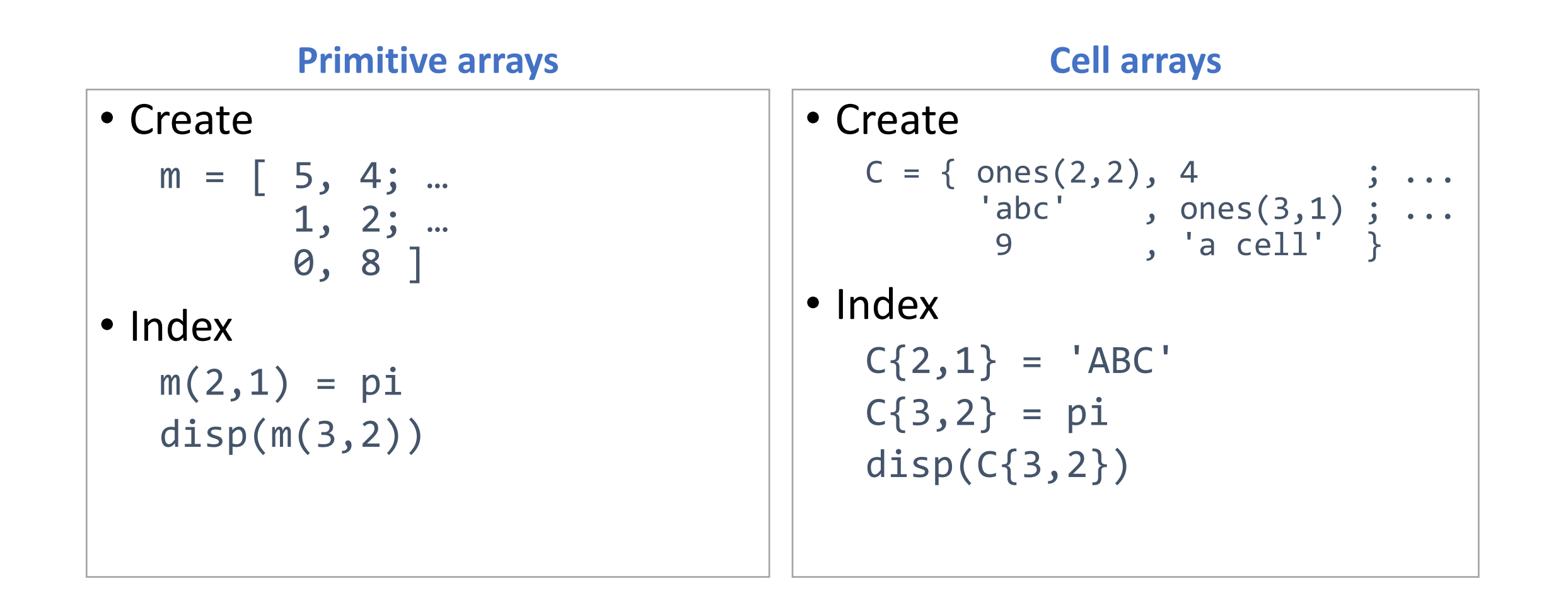

# Creating cell arrays

```
C = \{ 'Oct', 30, ones(3,2) \};
```
is the same as

```
C = \text{cell}(1,3); % optional
C{1} = 'Oct';C{2} = 30;C{3} = ones(3,2);
```
Can assign empty cell array  $D= {\}$ ;

#### Comparison of bracket operators

- Square brackets []
	- Create primitive array
	- Concatenate (any) array contents  $[3 \ 1 \ 4 \ 1 \ 5 \ 9]$ [ 'a' {'b' ['c' 'd']} ] ⇒ { 'a', 'b', 'cd' }
- Curly braces { }
	- Create cell array enclosing contents
	- { 3 [1 4] 1 [5 9] } { 'a' {'b' 'cd'} }

Example: Represent a deck of cards with a cell array

**:**

**:**

- **D{1} = 'A Hearts';**
- **D{2} = '2 Hearts';**

- **D{13} = 'K Hearts';**
- **D{14} = 'A Clubs';**

**D{52} = 'K Diamonds';**

But we don't want to have to type all combinations of suits and ranks in creating the deck… How to proceed?

Make use of a suit array and a rank array …

**suit = {'Hearts', 'Clubs', … 'Spades', 'Diamonds'}; rank = {'A','2','3','4','5','6',… '7','8','9','10','J','Q','K'};**

Then concatenate to get a card. E.g.,

**str = [rank{3} ' ' suit{2} ]; D{16} = str;**

So **D{16}** stores **'3 Clubs'**

### To get all combinations, use nested loops

```
suit= {'Hearts','Clubs','Spades','Diamonds'};
rank= {'A','2','3','4','5','6','7','8','9',...
       '10','J','Q','K'};
i= 1; % index of next card
for k= 1:4
   % Set up the cards in suit k
   for j= 1:13
     D{i}= [ rank{j} ' ' suit{k} ];
      i= i + 1;
   end
end
```
See function **CardDeck**

### Example: deal a 12-card deck

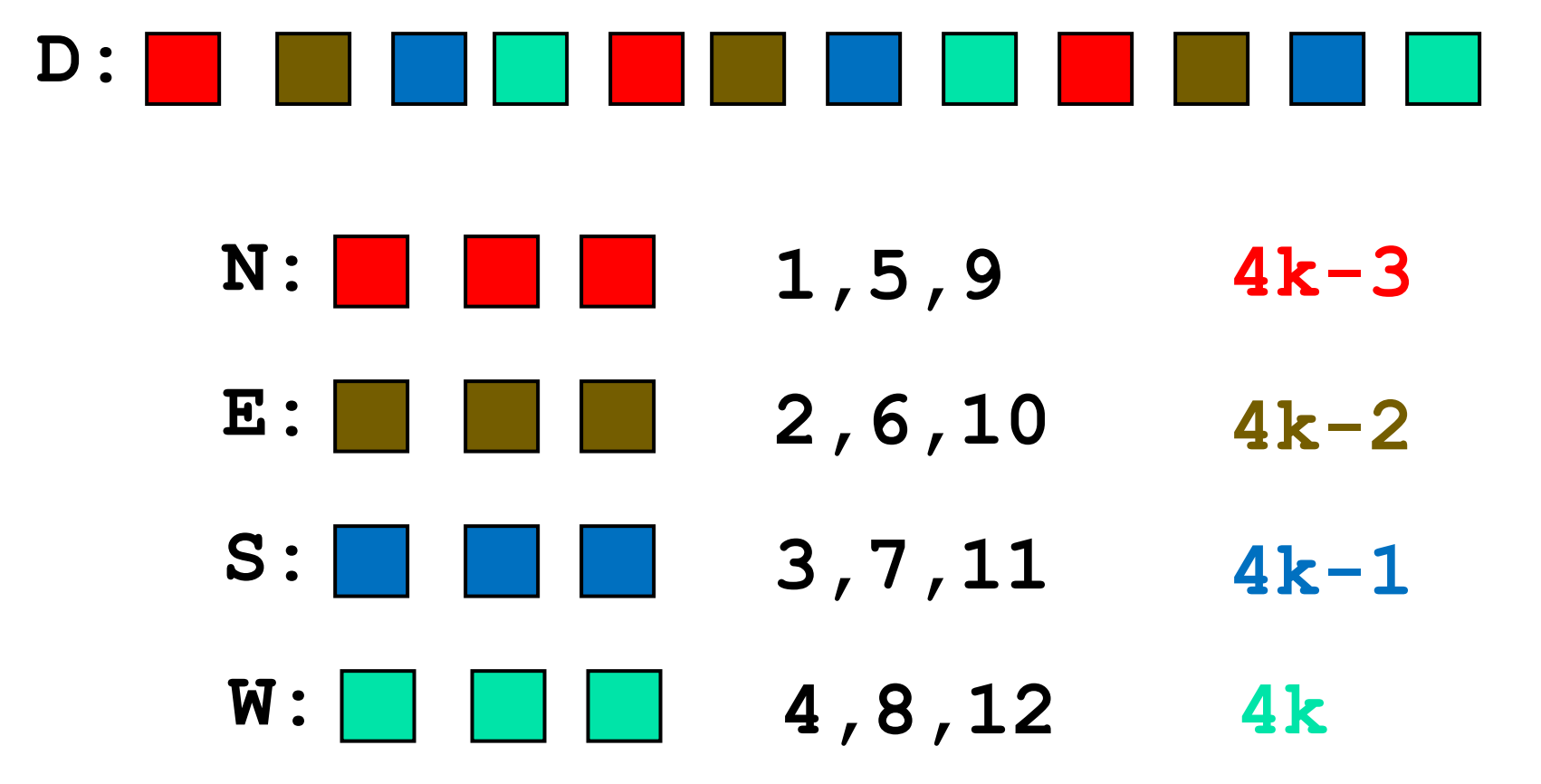

- **% Deal a 52-card deck**
- **N = cell(1,13); E = cell(1,13);**
- **S = cell(1,13); W = cell(1,13);**

```
for k=1:13
  N{k} = D{4*k-3};
  E{k} = D{4*k-2};
   S{k} = D{4*k-1};
   W{k} = D{4*k};
```
#### **end**

The "perfect shuffle" of a 12-card deck

# $\begin{bmatrix} \mathbf{A} & \mathbf{B} & \mathbf{C} \end{bmatrix} \begin{bmatrix} \mathbf{C} & \mathbf{D} \end{bmatrix} \begin{bmatrix} \mathbf{E} & \mathbf{E} \end{bmatrix} \begin{bmatrix} \mathbf{F} & \mathbf{G} \end{bmatrix} \begin{bmatrix} \mathbf{H} & \mathbf{E} \end{bmatrix} \begin{bmatrix} \mathbf{I} & \mathbf{J} \end{bmatrix} \begin{bmatrix} \mathbf{K} & \mathbf{L} \end{bmatrix}$

Perfect Shuffle, Step 1: cut the deck

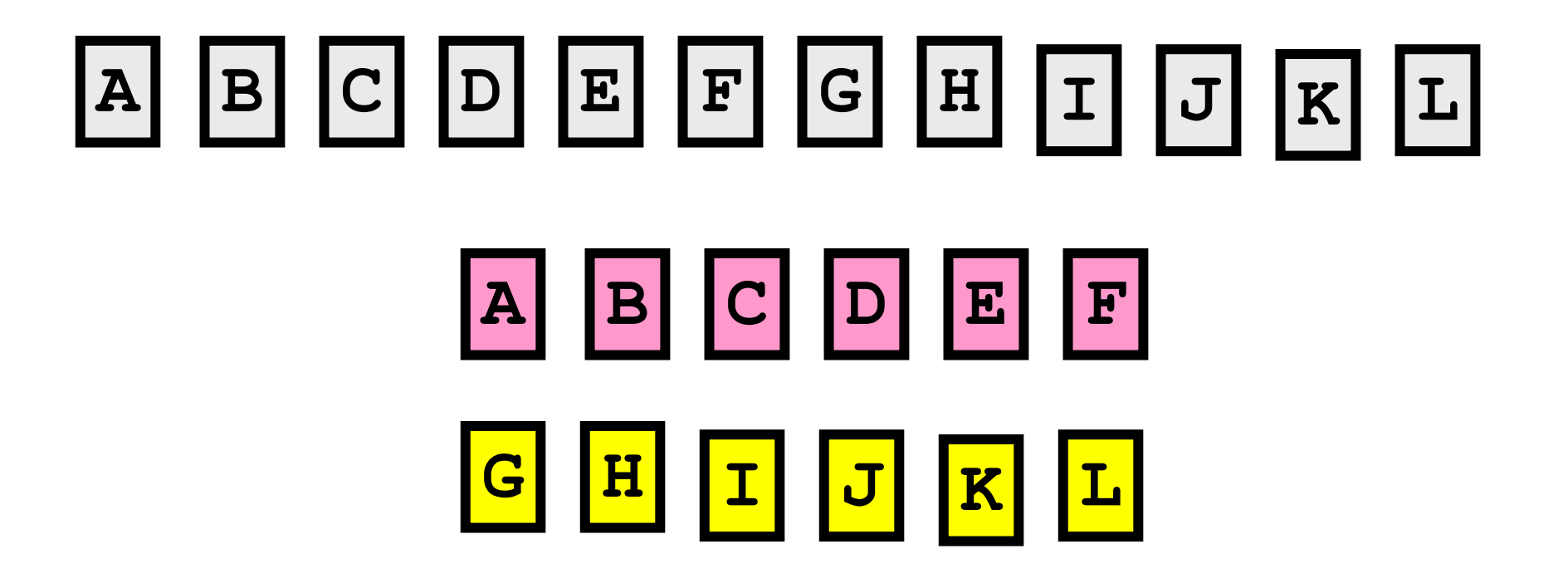

Perfect Shuffle, Step 2: Alternate

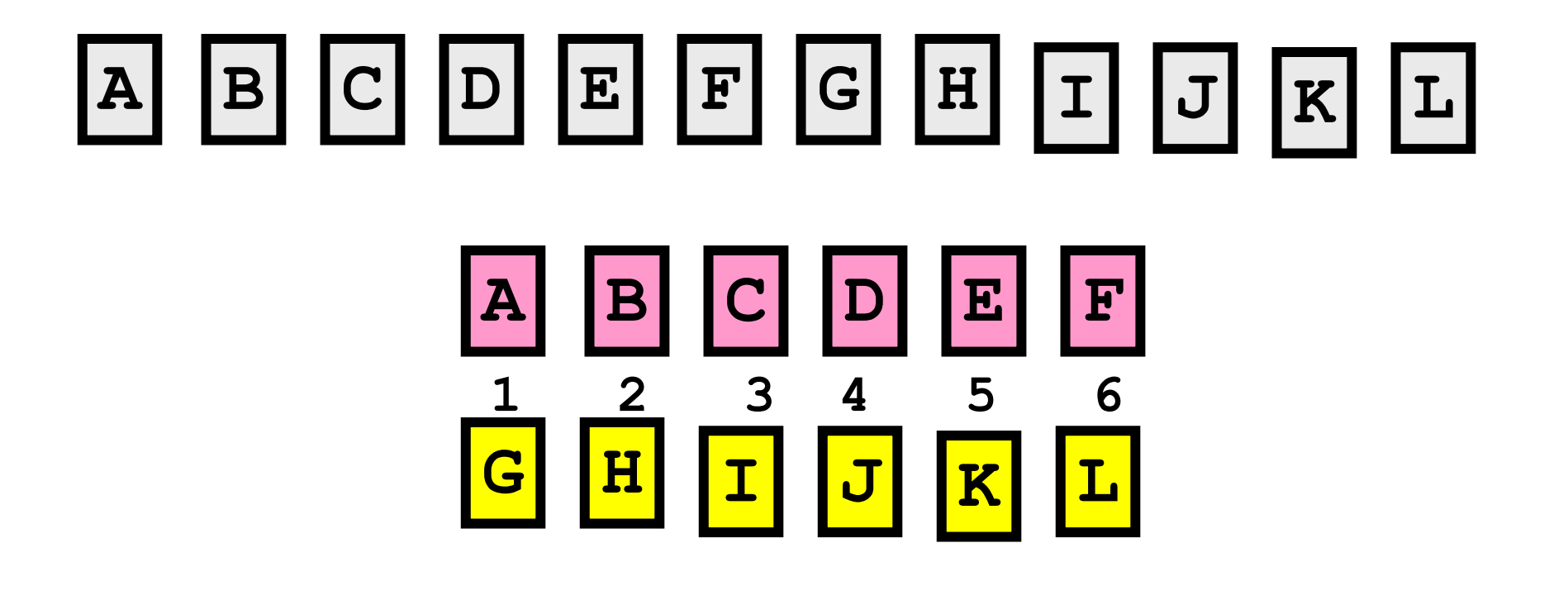

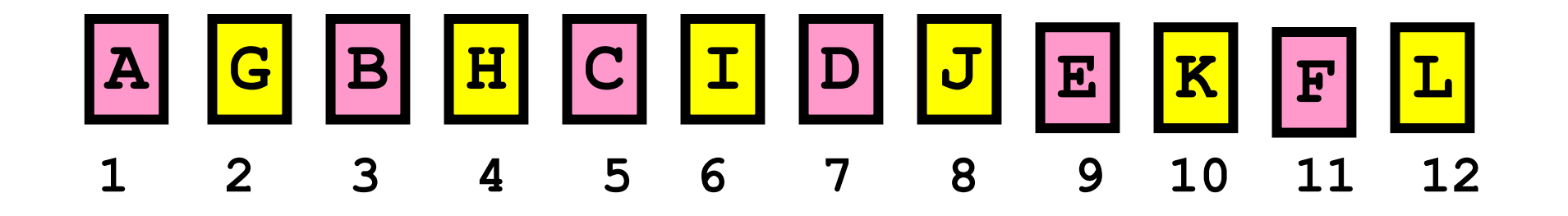

Perfect Shuffle, Step 2: Alternate

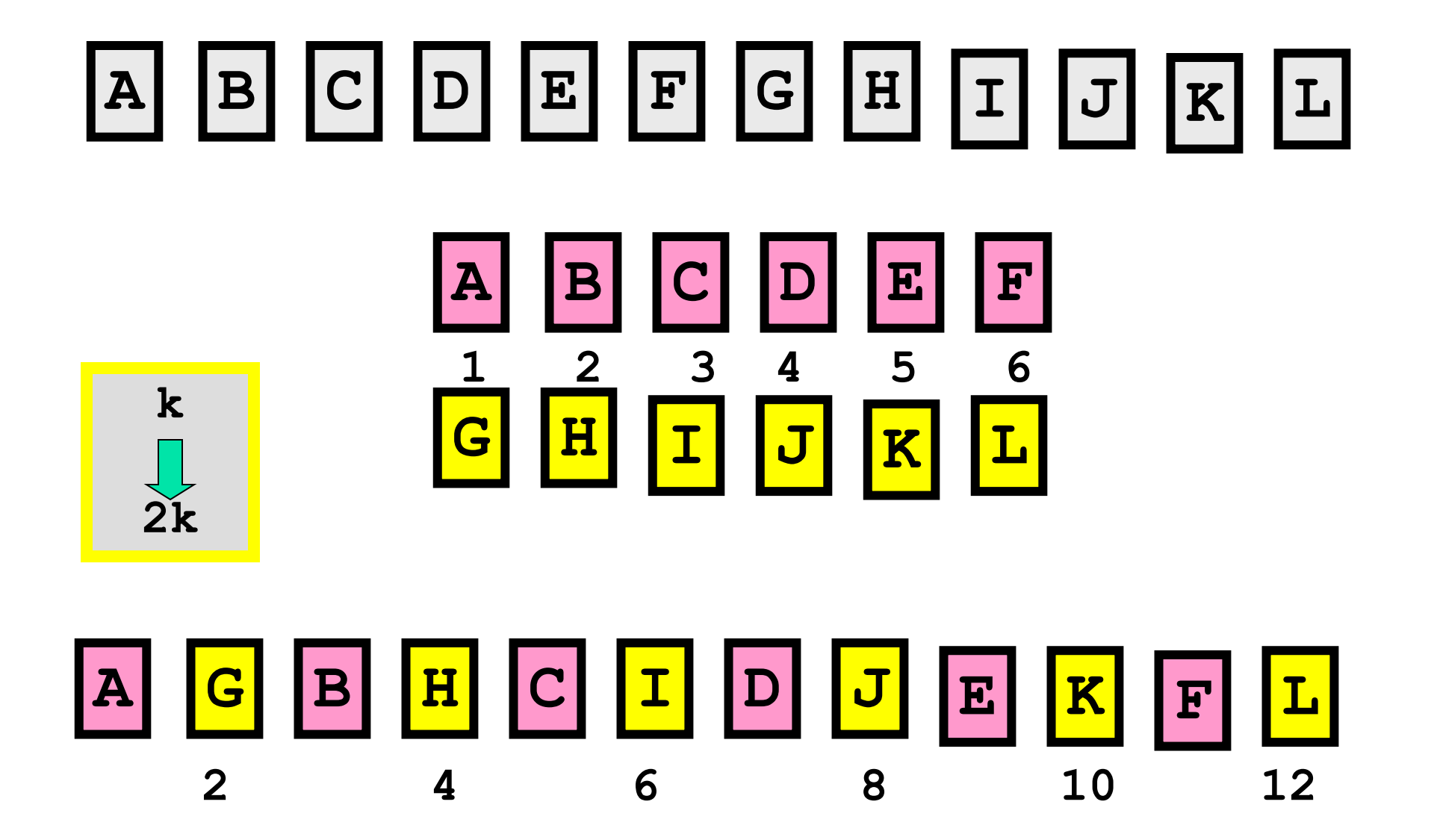

Perfect Shuffle, Step 2: Alternate

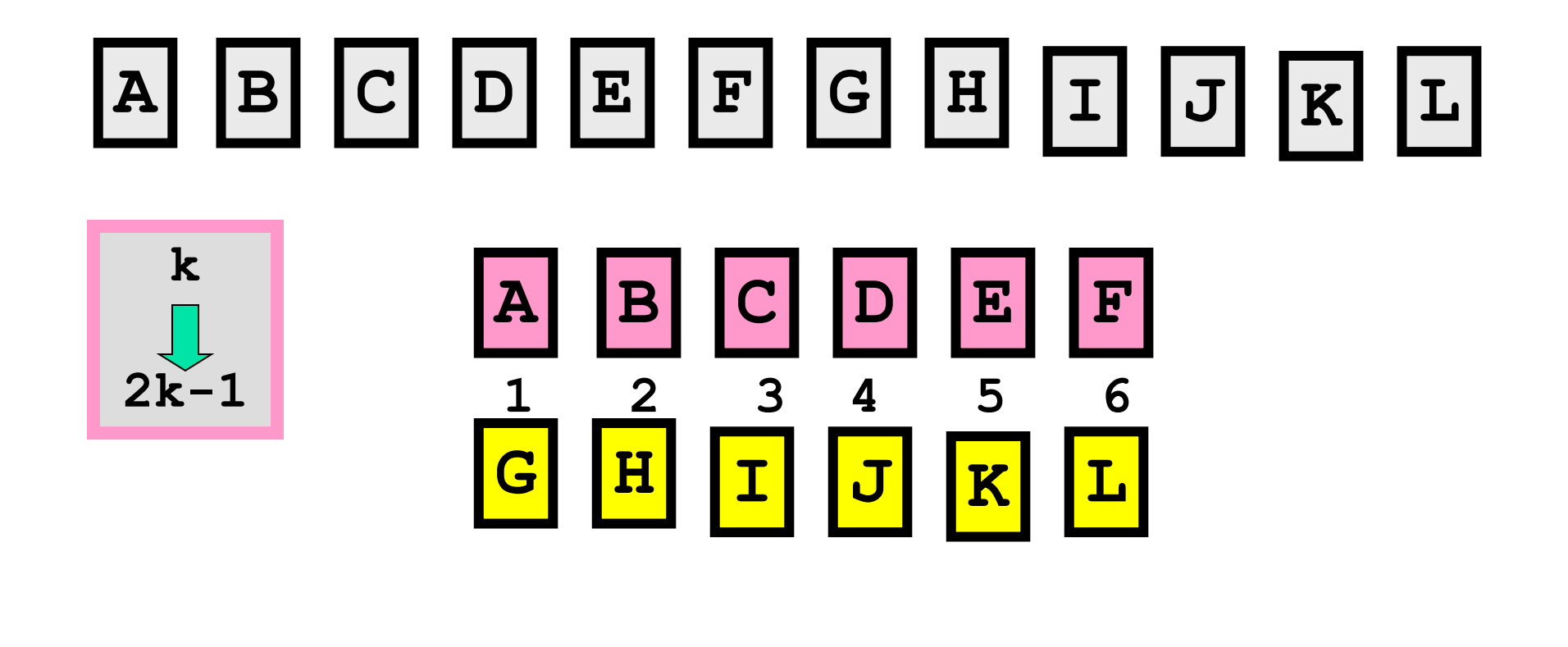

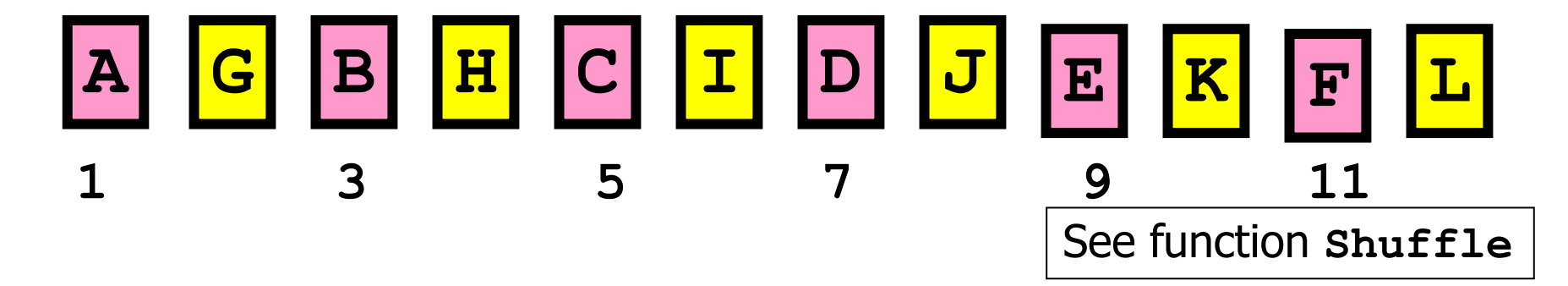

I want to put in the 3rd cell of cell array C a **char** row vector. Which is correct?

$$
\boxed{\underline{A}} \quad C\{3\} = 'a \ \text{cat'};
$$

$$
\overline{\mathbf{B}} \quad \mathsf{C} \{3\} = [a' \quad 'cat'];
$$

$$
\overline{c} \quad C(3) = \{a' \text{ 'cat'}\};
$$

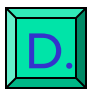

Two answers above are correct

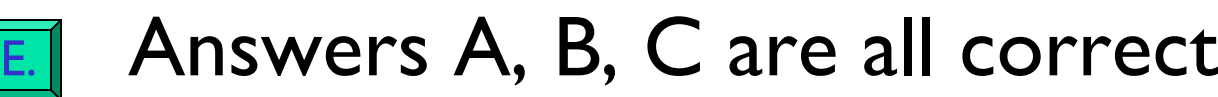